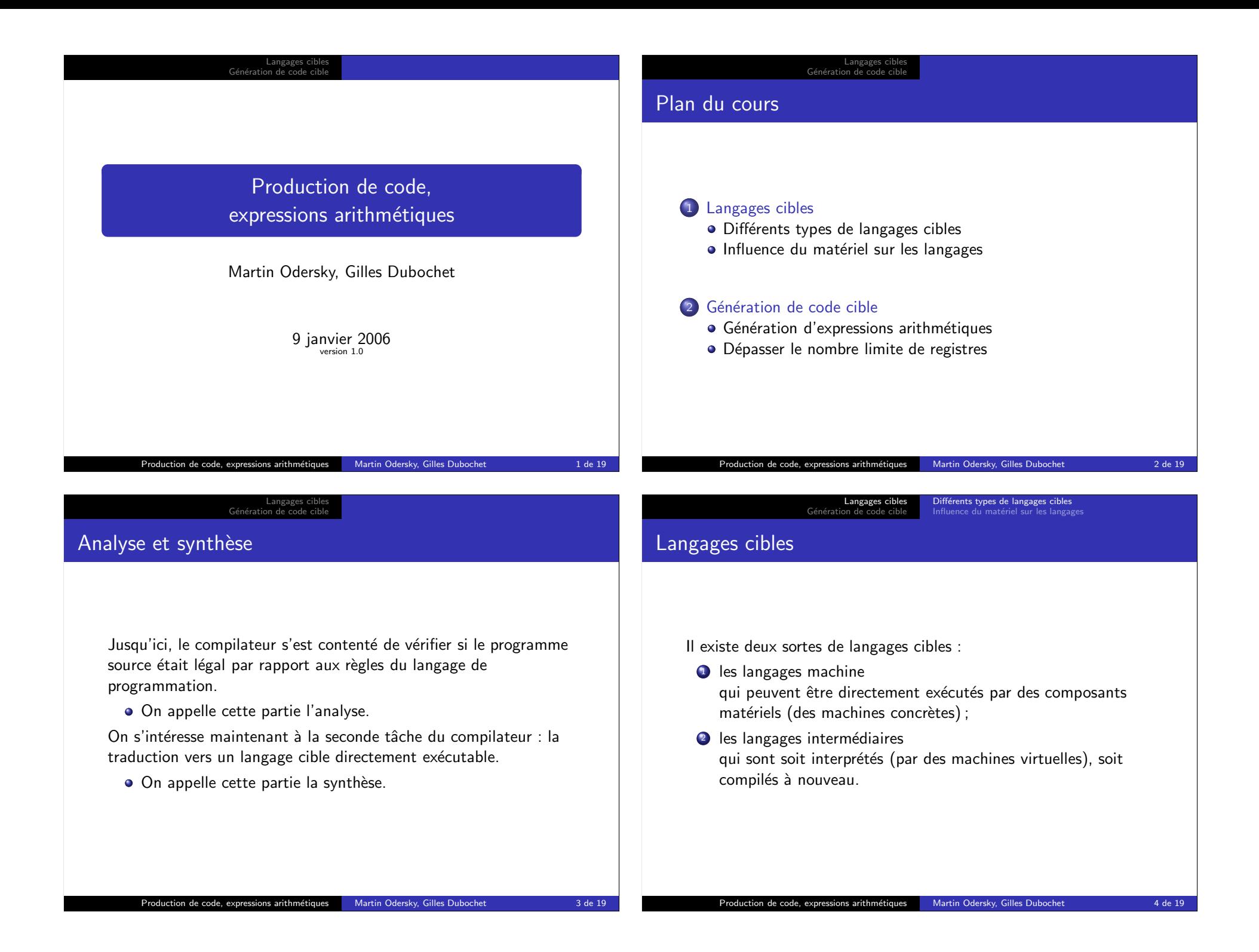

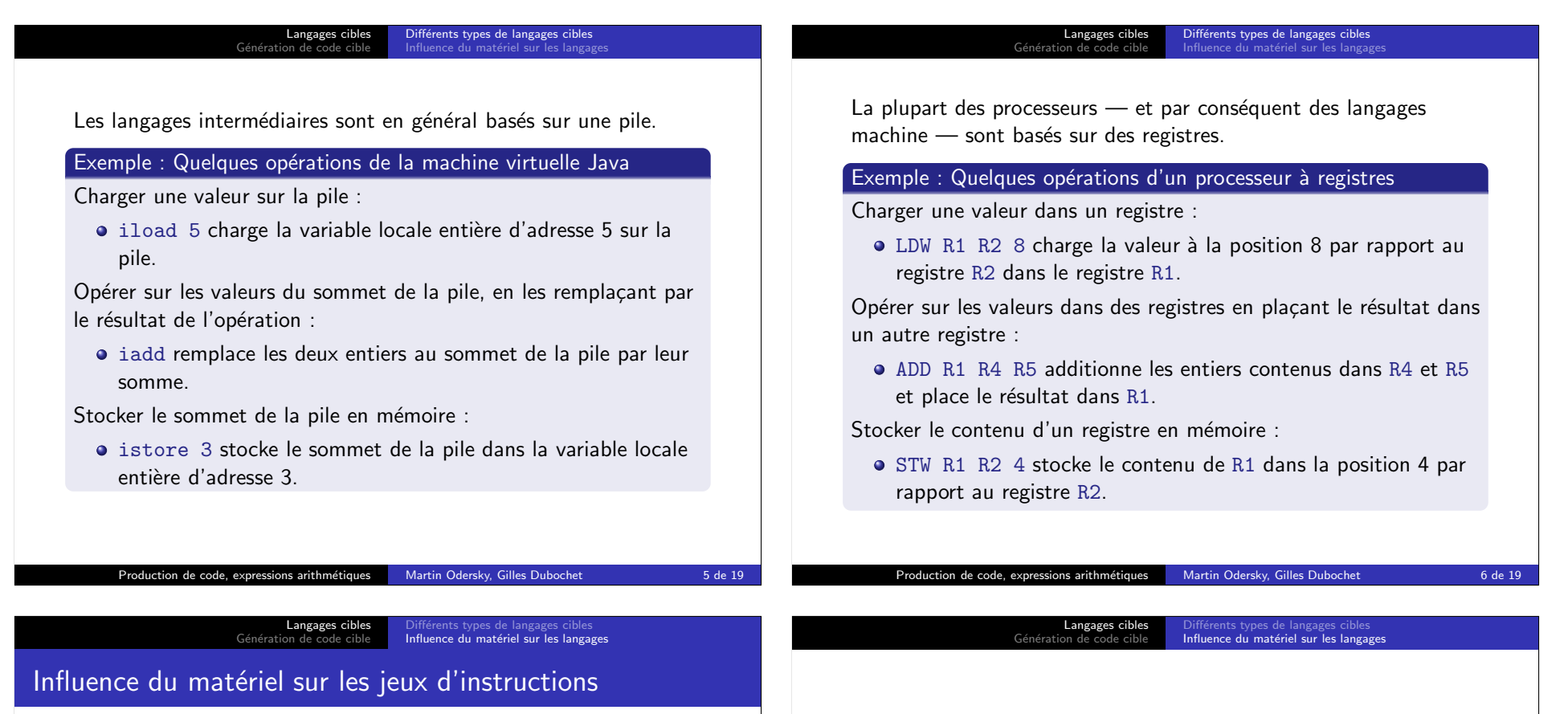

## Définition : «Loi» de Moore

Le nombre de transistors par circuit intégré double tous les 18–24 mois.

La vitesse des processeurs augmente à peu près au même rythme alors que la vitesse d'accès à la mémoire semble doubler seulement tous les 7 ans !

 $\vert$  accès mémoire  $\vert$  vitesse processeur  $\vert$  instructions/accès

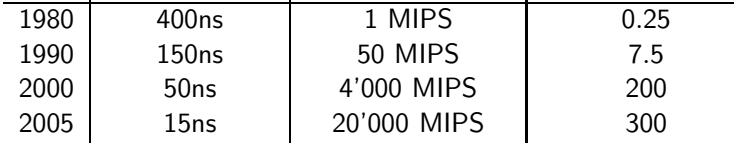

Il existe un fossé de plus en plus important entre la vitesse du processeur et celle de la mémoire.

Les processeurs CISC essaient de minimiser la mémoire nécessaire au stockage des instructions en augmentant leur complexité.

- $\bullet$  Instructions de haut niveau qui font plusieurs choses à la fois (p.ex. sauvegarde de plusieurs registres en mémoire).
- Les instructions prennent souvent leurs opérandes directement de la mémoire.
- · Beaucoup de modes d'adressage sophistiqués (p.ex. indirect, indirect double, indexé, post-incrémenté, etc.)
- Réalisation au moyen de micro-code : chaque instruction est interprétée par un programme en micro-code.

Quelques processeurs CISC typiques : Digital VAX, Motorola MC 68000, Intel 8086, Pentium.

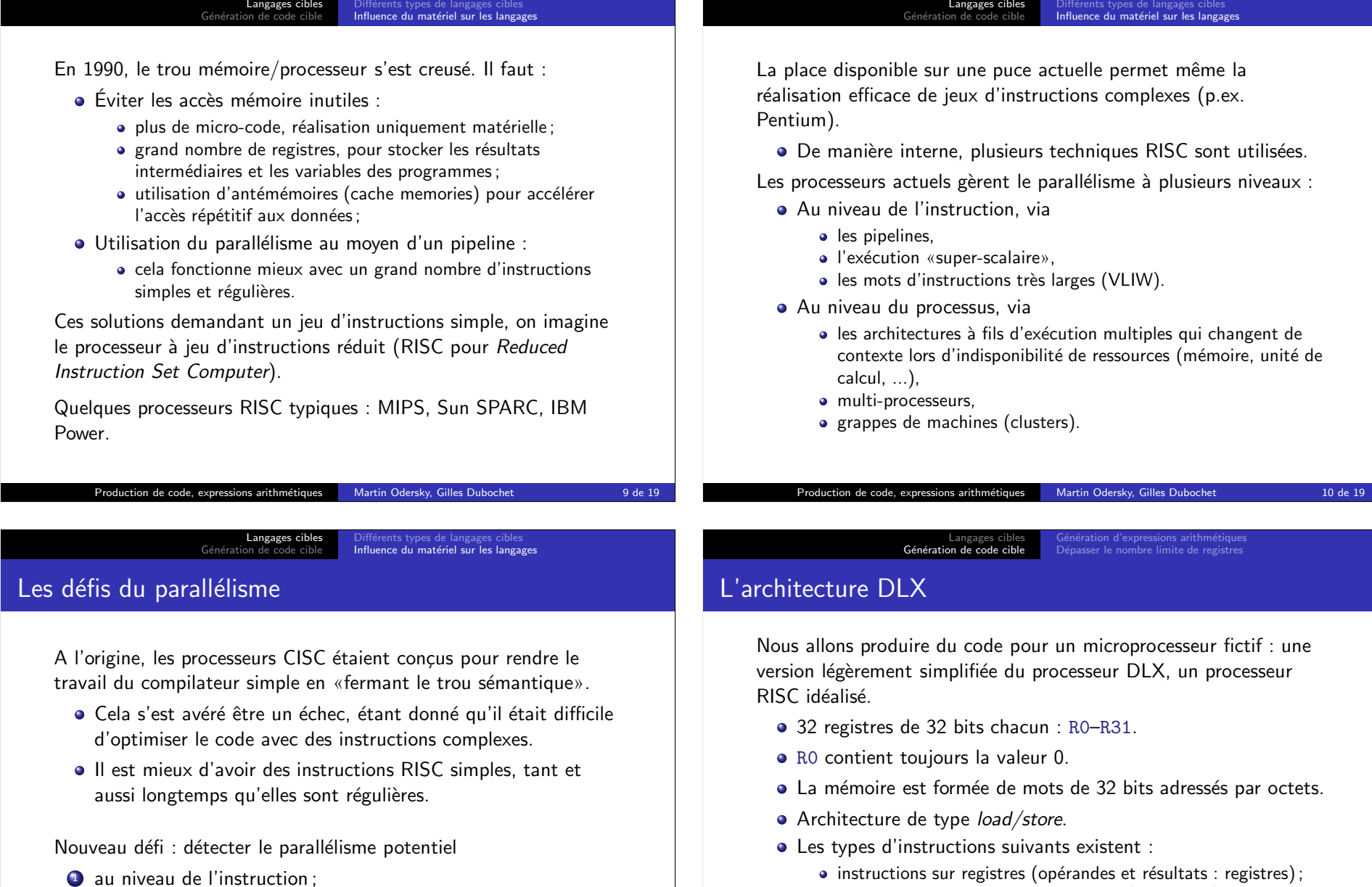

<sup>2</sup> au niveau des fils d'exécution (threads).

Les compilateurs actuels se débrouillent assez bien dans le premier cas, mais ont encore des problèmes dans le second.

• quelques instructions spéciales pour les appels système. Référence sur le processeur DLX : D. Patterson et J. Hennessy : «Computer

 $\bullet$  instructions de chargement/stockage (load/store);

Architecture : a Quantitative Approach» 1990, Morgan Kaufmann

## Langages cibles<br><mark>Génération de code cible</mark> Génération d'expressions arithmétiques Dépasser le nombre limite de registre

Considérons l'expression arithmétique suivante :  $x + y * z$ . On cherche à la traduire en assembleur DLX.

**On admet que x, y, z sont stockées aux adresses**  $‡x$ **,**  $‡y$  **et**  $‡z$ par rapport à un registre SP, dont on expliquera la signification plus tard.

Langages cibles<br><mark>Génération de code cible</mark> Génération d'expressions arithmétiques<br>Dépasser le nombre limite de registres

## Schéma de génération avec pile de registre

L'idée est de gérer une variable globale RSP (register stack pointer) qui pointe toujours vers le registre au sommet de la pile.

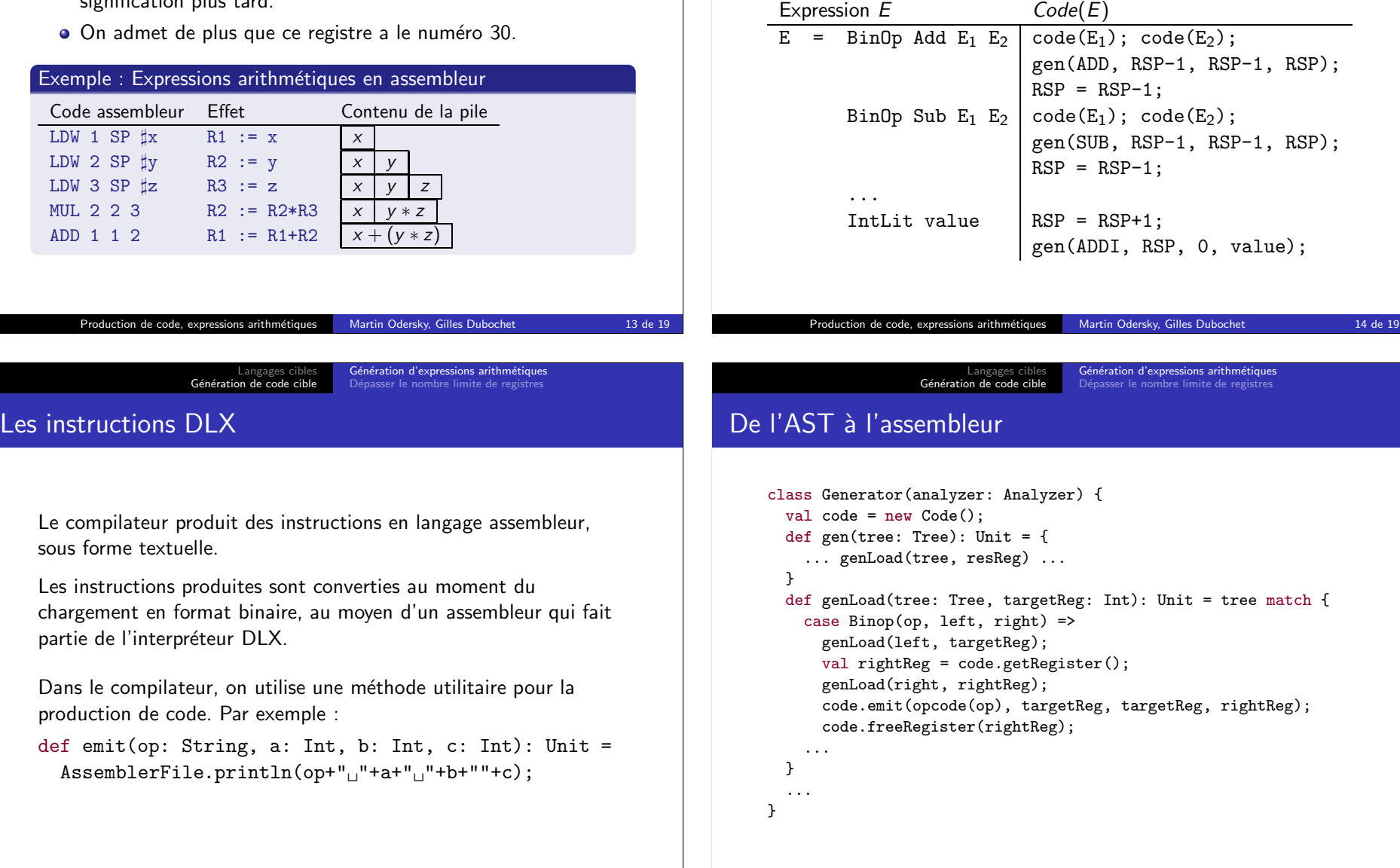

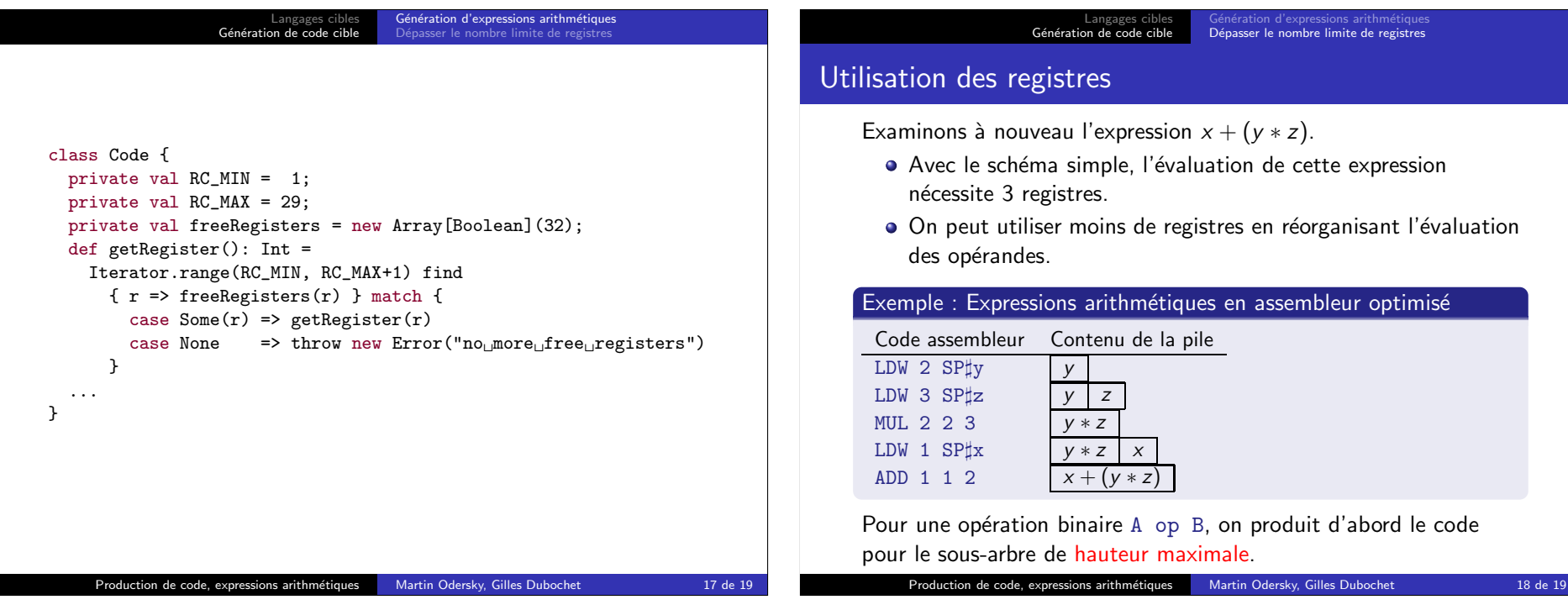

## Langages cibles<br>**Génération de code cible** Génération d'expressions arithmétiques<br><mark>Dépasser le nombre limite de registres</mark>

Il est possible qu'une expression ait besoin de plus de registres qu'il n'y en a à disposition.

Avec 31 registres, cela ne se produit que rarement, mais :

- certains processeurs ont moins de registres (toute la famille x86, dont les Pentium, se contente de 8 registres),
- certains registres sont réservés à des usages spécifiques,
- des techniques d'optimisation plus agressives vont essayer de stocker aussi les variables et les arguments des fonctions dans des registres.

S'il n'y a plus de registres à disposition, le compilateur doit produire du code pour sauvegarder certains registres en mémoire (register spilling).

Dans votre projet, vous devez au moins détecter et signaler un tel dépassement de capacité, mais vous n'êtes pas obligés de le traiter.